## Politechnika Krakowska im. Tadeusza Kościuszki

# Karta przedmiotu

obowiązuje studentów rozpoczynających studia w roku akademickim 2019/2020

Wydział Mechaniczny

Kierunek studiów: Inżynieria Produkcji Produkcji Profil: Ogólnoakademicki Profil: Ogólnoakademicki

Forma sudiów: stacjonarne **Kod kierunku: R** 

Stopień studiów: I

Specjalności: Systemy jakości i współrzędnościowa technika pomiarowa

### 1 Informacje o przedmiocie

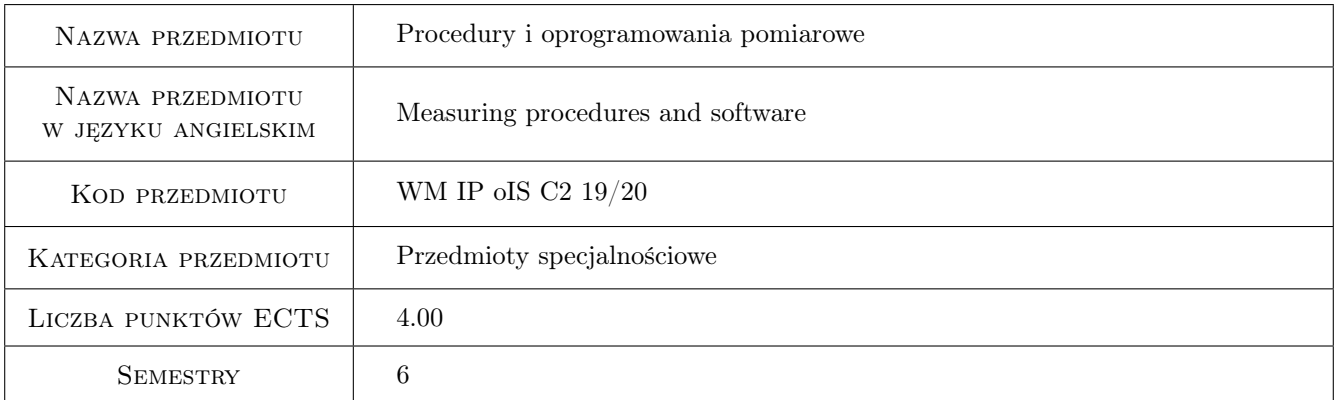

### 2 Rodzaj zajęć, liczba godzin w planie studiów

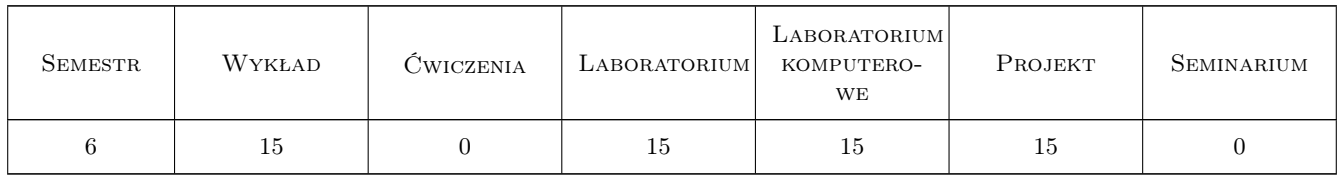

### 3 Cele przedmiotu

- Cel 1 Zapoznanie z podstawowymi procedurami obliczeniowymi stosowanymi we współrzędnościowej technice pomiarowej.
- Cel 2 Zapoznanie z wybranym oprogramowaniem pomiarowym stosowanym w współrzędnościowej technice pomiarowej.

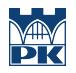

Cel 3 Doskonalenie i podnoszenie kompetencji społecznych.

### 4 Wymagania wstępne w zakresie wiedzy, umiejętności i innych kompetencji

1 Podstawowa wiedza i umiejętności z zakresu metrologii.

### 5 Efekty kształcenia

- EK1 Wiedza Potrafi wskazać i krótko scharakteryzować wybrane oprogramowanie pomiarowe. Zna różne systemy pomiarowe. Posiada wiedzę na temat podstawowych algorytmów obliczeniowych stosowanych we współrzędnościowej technice pomiarowej.
- EK2 Umiejętności Potrafi posługiwać się wybranym oprogramowanie pomiarowym wspomagającym działalność przedsiębiorstwa w obszarze kontroli jakości.
- EK3 Umiejętności Potrafi napisać prosty program komputerowy do rozwiązania zadania inżynierskiego z zakresu współrzędnościowej techniki pomiarowej.
- EK4 Kompetencje społeczne Potrafi współpracować w zespole jako jego członek lub lider, posiada gotowość do podejmowania decyzji na podstawie uzyskanych wyników, ma świadomość potrzeby ciągłego doskonalenia i upowszechniania właściwych wzorców postępowania wykształconego inżyniera.

### 6 Treści programowe

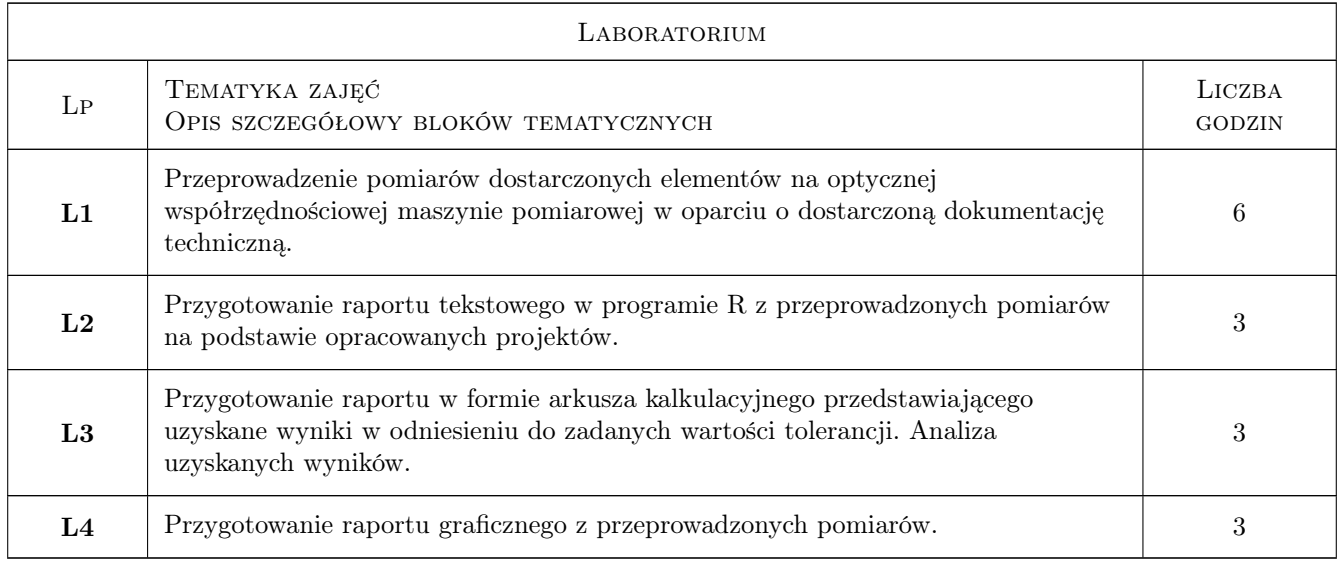

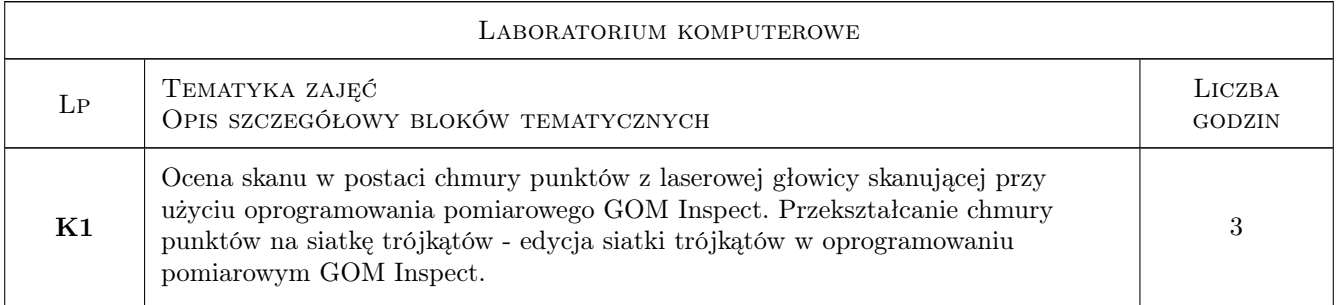

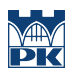

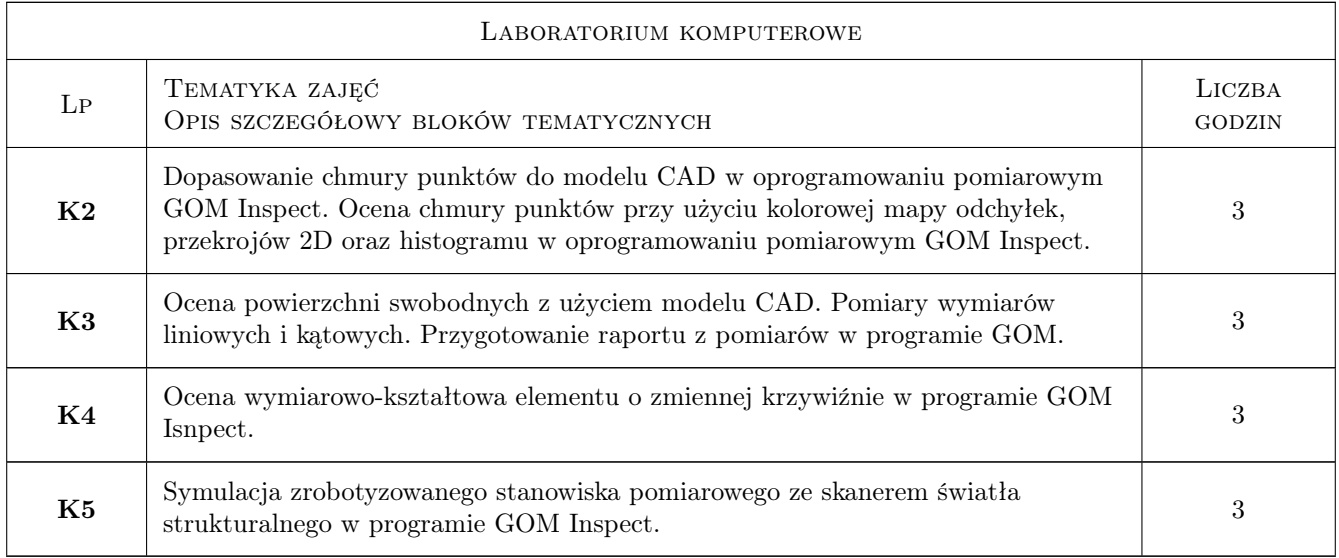

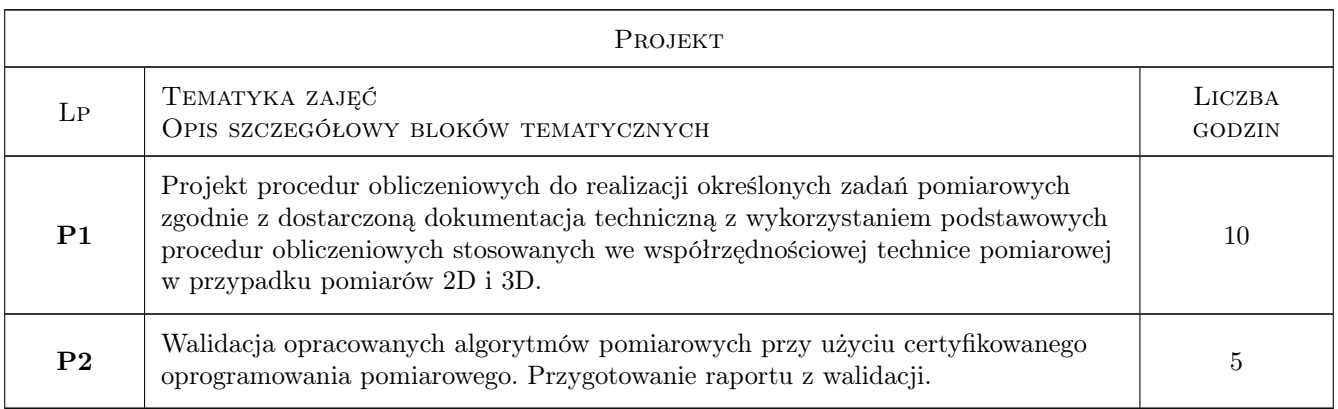

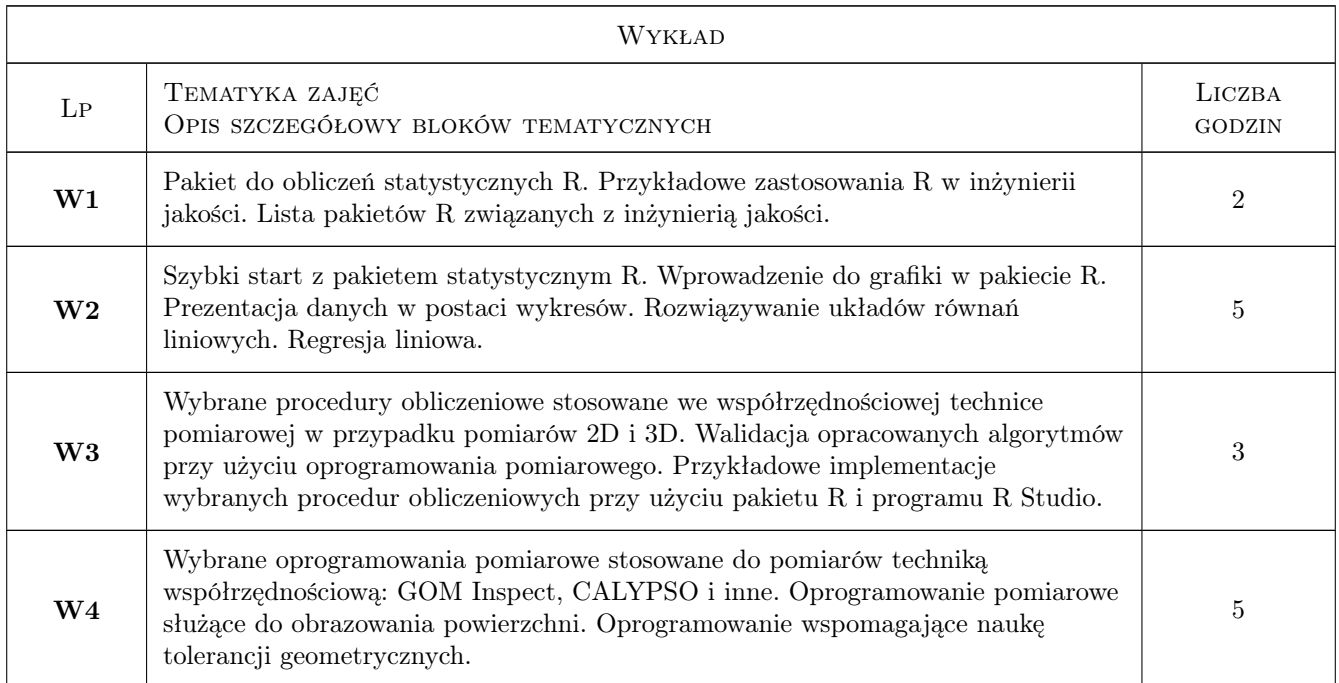

### 7 Narzędzia dydaktyczne

N1 Wykłady

- N2 Prezentacje multimedialne
- N4 Ćwiczenia laboratoryjne
- N5 Ćwiczenia projektowe
- N6 Praca w grupach
- N7 Konsultacje

### 8 Obciążenie pracą studenta

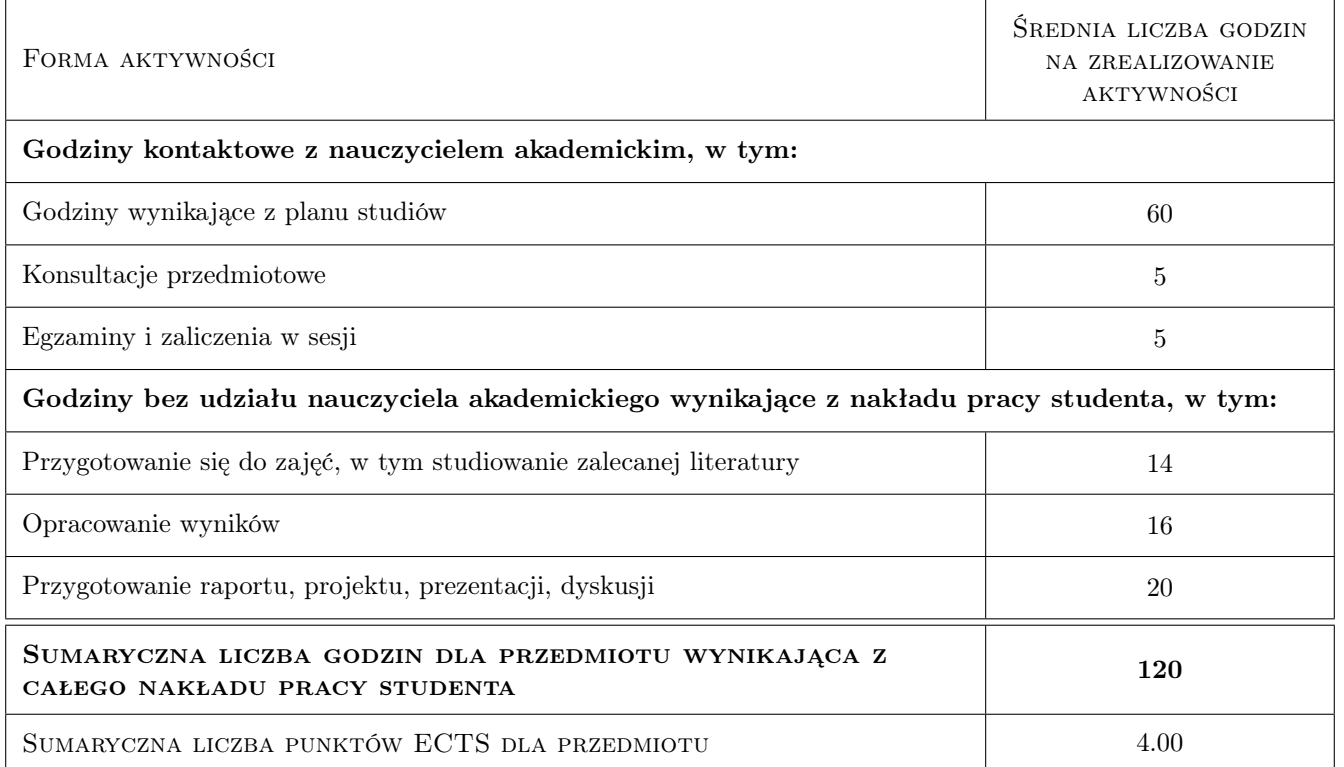

### 9 Sposoby oceny

#### Ocena formująca

- F1 Sprawozdania z ćwiczeń laboratoryjnych i projektów zespołowych
- F2 Sprawozdania z laboratoriów komputerowych
- F3 Egzamin

#### Ocena podsumowująca

P1 Średnia ważona ocen formujących

#### Warunki zaliczenia przedmiotu

W1 Terminowe oddanie wszystkich projektów i sprawozdań.

W2 Konieczność uzyskania oceny pozytywnej z każdego efektu kształcenia.

W3 Do oceny danego efektu kształcenia może być zastosowany test lub kolokwium.

#### Ocena aktywności bez udziału nauczyciela

B1 Projekty i sprawozdania zespołowe.

#### Kryteria oceny

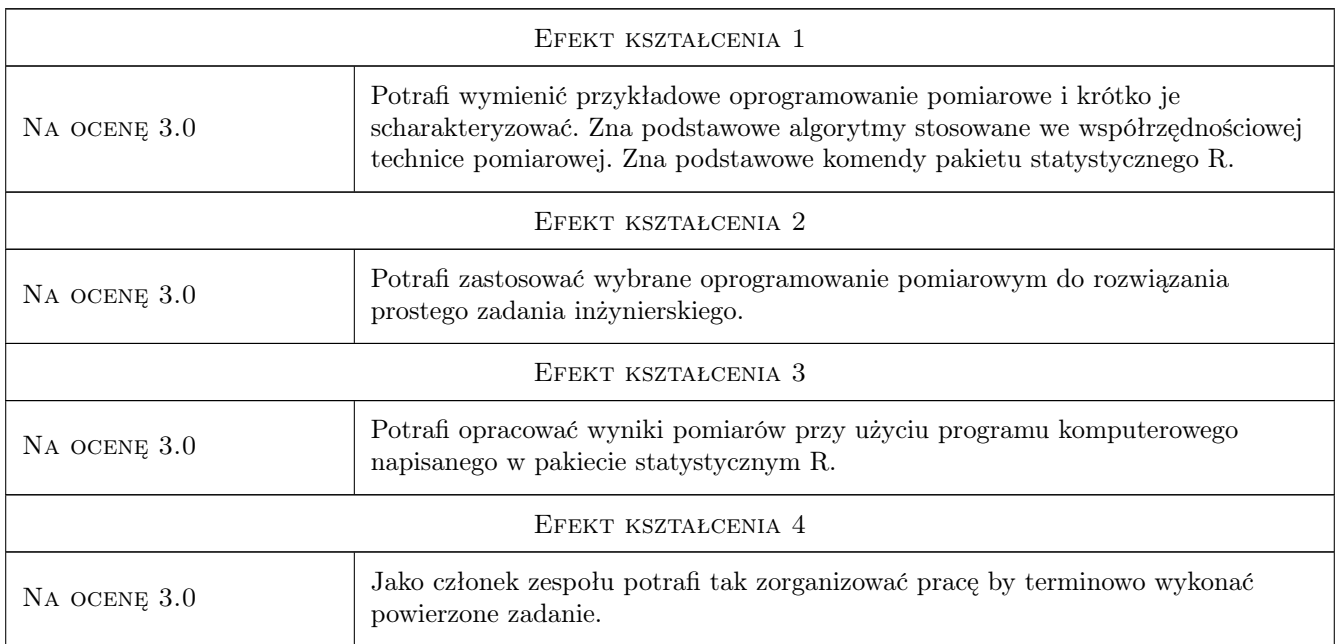

### 10 Macierz realizacji przedmiotu

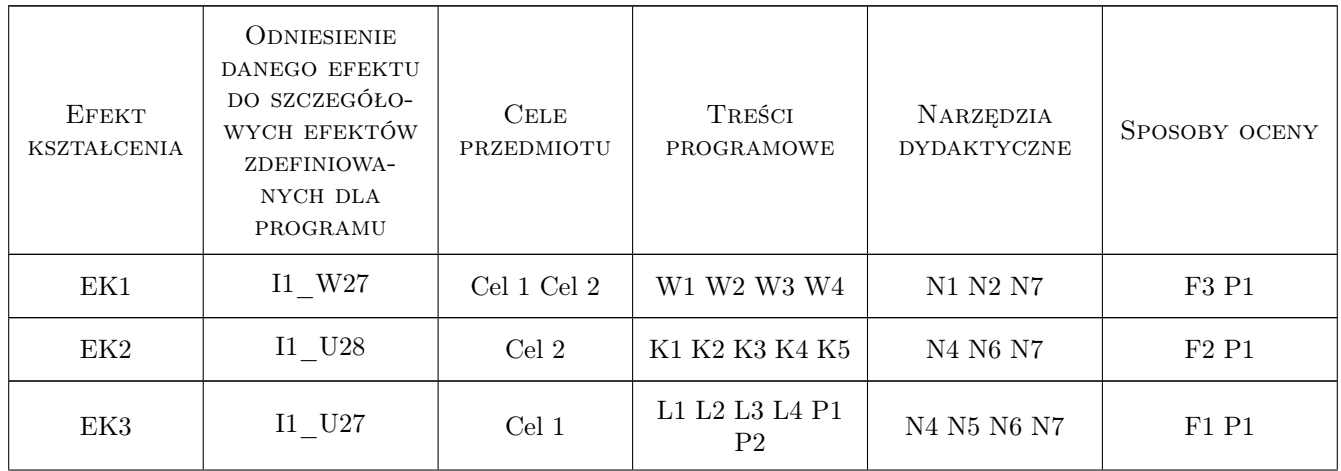

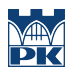

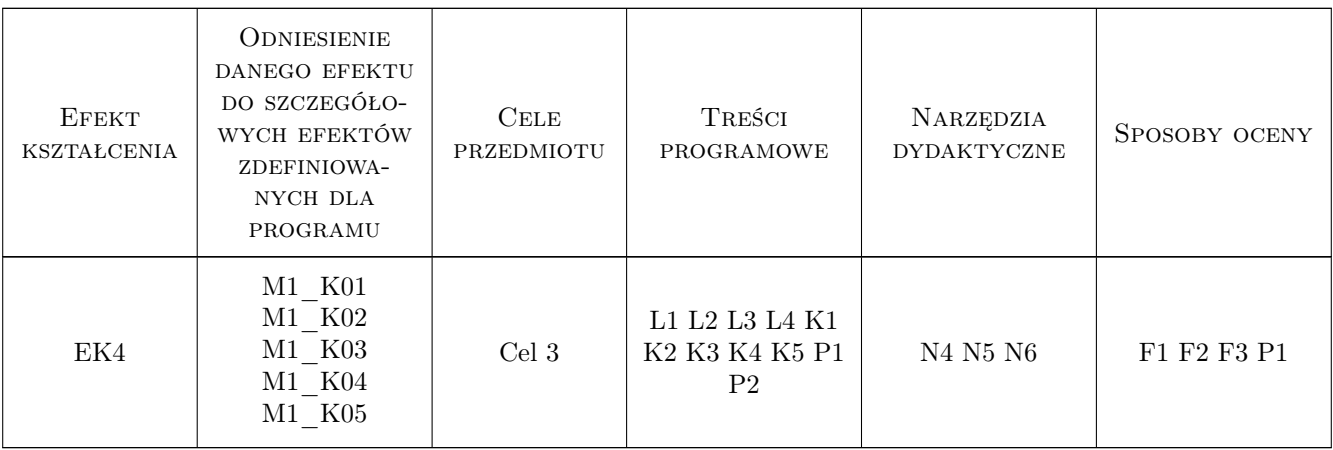

### 11 Wykaz literatury

#### Literatura podstawowa

- [1 ] Górecki T. Podstawy statystyki z przykładami w R, Legionowo, 2011, BTC
- [2 ] Ratajczyk E., Woźniak A. Współrzędnościowe systemy pomiarowe, Warszawa, 2016, OWPW

#### Literatura uzupełniająca

[1 ] Górecki T. — Podstawy statystyki z przykładami w R, Legionowo, 2011, BTC

#### LITERATURA DODATKOWA

[1 ] Ratajczyk E — Współrzędnościowa technika pomiarowa, Warszawa, 2005, OWPW

### 12 Informacje o nauczycielach akademickich

#### Osoba odpowiedzialna za kartę

dr inż. Robert Kupiec (kontakt: rkupiec@mech.pk.edu.pl)

#### Osoby prowadzące przedmiot

1 dr inż. Robert Kupiec (kontakt: rkupiec@mech.pk.edu.pl)

- 2 dr inż. Barbara Juras (kontakt: juras@mech.pk.edu.pl)
- 3 dr inż. Marcin Krawczyk (kontakt: mkrawczyk@mech.pk.edu.pl)
- 4 mgr inż. Piotr Gąska (kontakt: piotr.gaska@pk.edu.pl)
- 5 mgr inż. Maciej Gruza (kontakt: maciej.gruza@mech.pk.edu.pl)
- 6 dr hab. inż. Ksenia Ostrowska (kontakt: kostrowska@mech.pk.edu.pl)
- 7 dr hab. inż. Adam Gąska (kontakt: agaska@mech.pk.edu.pl)

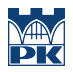

### 13 Zatwierdzenie karty przedmiotu do realizacji

(miejscowość, data) (odpowiedzialny za przedmiot) (dziekan)

PRZYJMUJĘ DO REALIZACJI (data i podpisy osób prowadzących przedmiot)

. . .